Given an undirected weighted graph G, you should find one of spanning trees specified as fol-

The graph G is an ordered pair (V, E), where V is a set of vertices  $\{v_1, v_2, \dots, v_n\}$  and E is a set of undirected edges  $\{e_1, e_2, \dots, e_m\}$ . Each edge  $e \in E$  has its weight w(e).

A spanning tree T is a tree (a connected subgraph without cycles) which connects all the n

vertices with n-1 edges. The *slimness* of a spanning tree T is defined as the difference between

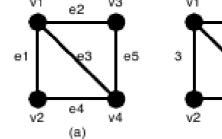

Figure 5: A graph G and the weights of the edges the largest weight and the smallest weight among the n-1 edges of T.

5

6

(b)

For example, a graph G in Figure 5(a) has four vertices  $\{v_1, v_2, v_3, v_4\}$  and five undirected edges  $\{e_1, e_2, e_3, e_4, e_5\}$ . The weights of the edges are  $w(e_1) = 3$ ,  $w(e_2) = 5$ ,  $w(e_3) = 6$ ,  $w(e_4) = 6$ ,  $w(e_5) = 7$ as shown in Figure 5(b).

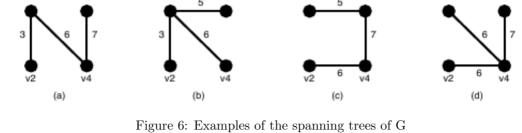

There are several spanning trees for G. Four of them are depicted in Figure 6(a)(d). The spanning tree  $T_a$  in Figure 6(a) has three edges whose weights are 3, 6 and 7. The largest weight is 7 and the smallest weight is 3 so that the slimness of the tree  $T_a$  is 4. The slimnesses of spanning trees  $T_b$ ,  $T_c$ and  $T_d$  shown in Figure 6(b), (c) and (d) are 3, 2 and 1, respectively. You can easily see the slimness of any other spanning tree is greater than or equal to 1, thus the spanning tree  $T_d$  in Figure 6(d) is one of the slimmest spanning trees whose slimness is 1. Your job is to write a program that computes the smallest slimness.

## Input

The input consists of multiple datasets, followed by a line containing two zeros separated by a space. Each dataset has the following format.

```
a_1 \ b_1 \ w_1
a_m b_m w_m
```

Every input item in a dataset is a non-negative integer. Items in a line are separated by a space. n is the number of the vertices and m the number of the edges. You can assume  $2 \le n \le 100$  and

 $0 \le m \le n(n-1)/2$ .  $a_k$  and  $b_k$   $(k=1,\ldots,m)$  are positive integers less than or equal to n, which represent the two vertices  $v_{a_k}$  and  $v_{b_k}$  connected by the k-th edge  $e_k$ .  $w_k$  is a positive integer less than or equal to 10000, which indicates the weight of  $e_k$ . You can assume that the graph G = (V, E) is simple, that is, there are no self-loops (that connect the same vertex) nor parallel edges (that are two or more edges whose both ends are the same two vertices).

## Output For each dataset, if the graph has spanning trees, the smallest slimness among them should be printed.

1 3 5 1 4 6

Otherwise, '-1' should be printed. An output should not contain extra characters.

## Sample Input 4 5 1 2 3

```
2 4 6
3 4 7
4 6
1 2 10
1 3 100
1 4 90
2 3 20
2 4 80
3 4 40
2
 1
1 2 1
3 0
3 1
1 2 1
3 3
1 2 2
2 3 5
1 3 6
5 10
1 2 110
1 3 120
1 4 130
1 5 120
2 3 110
2 4 120
2 5 130
3 4 120
3 5 110
4 5 120
5 10
1 2 9384
1 3 887
1 4 2778
1 5 6916
2 3 7794
2 4 8336
2 5 5387
3 4 493
```

Sample Output

```
20
0
-1
-1
1
0
1686
50
```